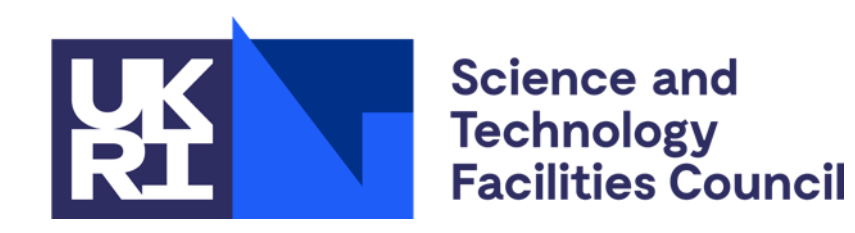

# **Accounting for the new benchmark(s)**

Adrian Coveney, Julia Andreeva WLCG GDB, 9 March 2022

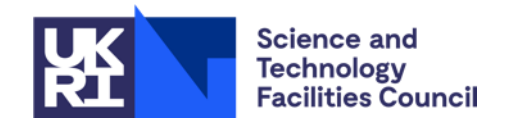

#### **Outline**

- 1. Requirements
- 2. Existing workflow
- 3. Planned changes
- 4. Draft message extract
- 5. Next steps

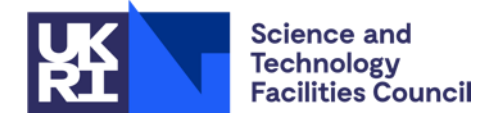

#### **Requirements**

- Support for new benchmark metrics in clients, message formats (job, summary or normalised summary), Repository and Portal alongside the existing benchmarks
- Simplify any future changes in benchmark (including versioning)
- Method to query which sites are publishing the new benchmark (to support decision making on timing of switchover)
- **Ability to display consumption depending on the benchmark** selected in the Accounting Portal
- WLCG Accounting Utility should be modified to provide comparison of the consumption in both benchmarks

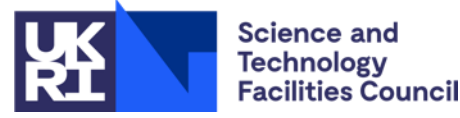

#### **Existing workflow**

- Most sites include benchmarks as part of the APEL accounting records (job or summary)
- Many sites only provide final usage × benchmark values in "normalised summaries"
- Benchmarks can be pulled in from BDIIs or set manually in local APEL accounting client config
- Sites apply a scaling factor between execute nodes so that they can use a single benchmark per cluster

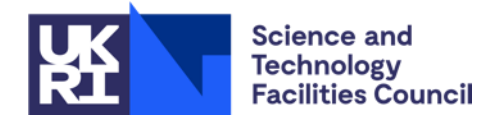

#### GLUE CE CAPABILITY GLUE\_HOST\_BENCHMARK

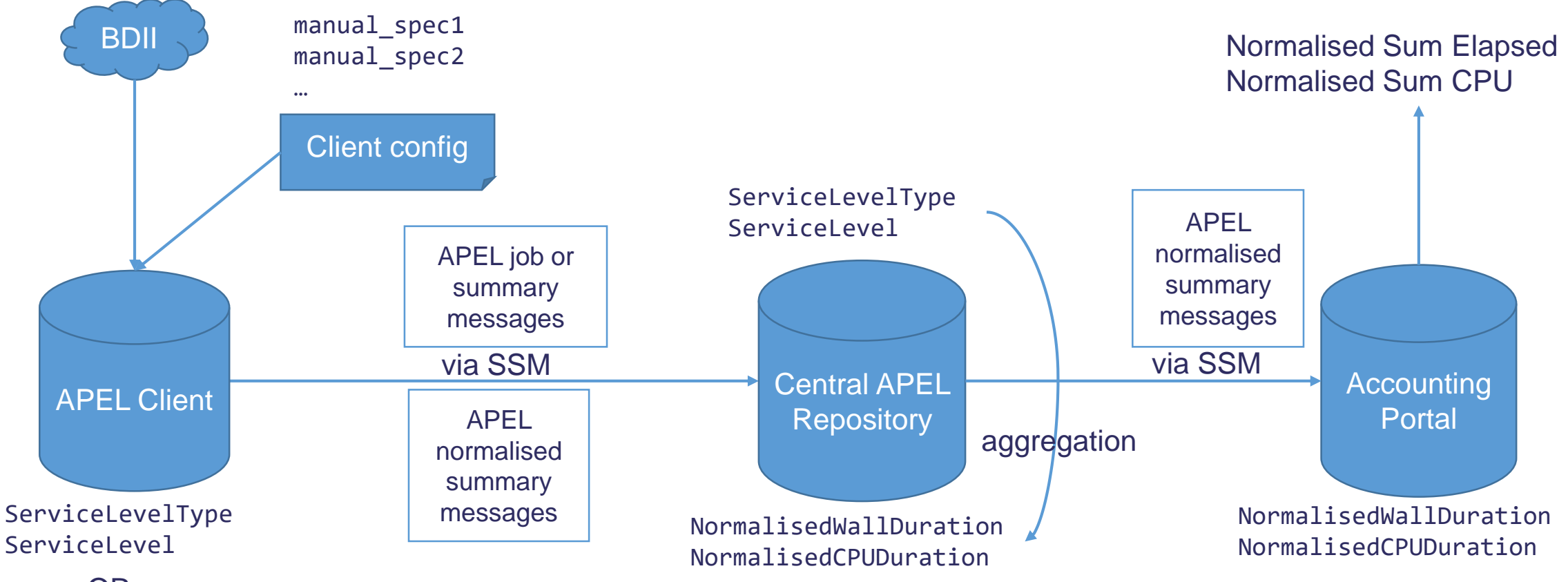

NormalisedWallDuration NormalisedCPUDuration **OR** 

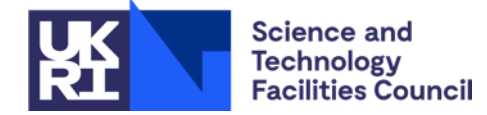

### **Planned changes**

- Add fields to allow an additional benchmark value and benchmark type to job, summary and normalised summary records and Repository schema
	- Allows direct comparisons to be made between old and new benchmarks if both supplied
	- Requires additional record fields and schema changes
	- **Includes changes to accounting clients, Repository and Portal**
- Normalised accounting messages to include benchmark type that the records were normalised with
- Method to generate reports on which benchmarks sites are reporting can be added in CRIC

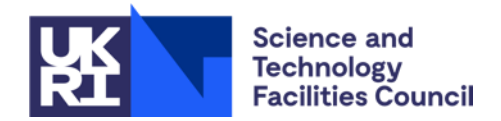

#### GLUE CE CAPABILITY GLUE\_HOST\_BENCHMARK

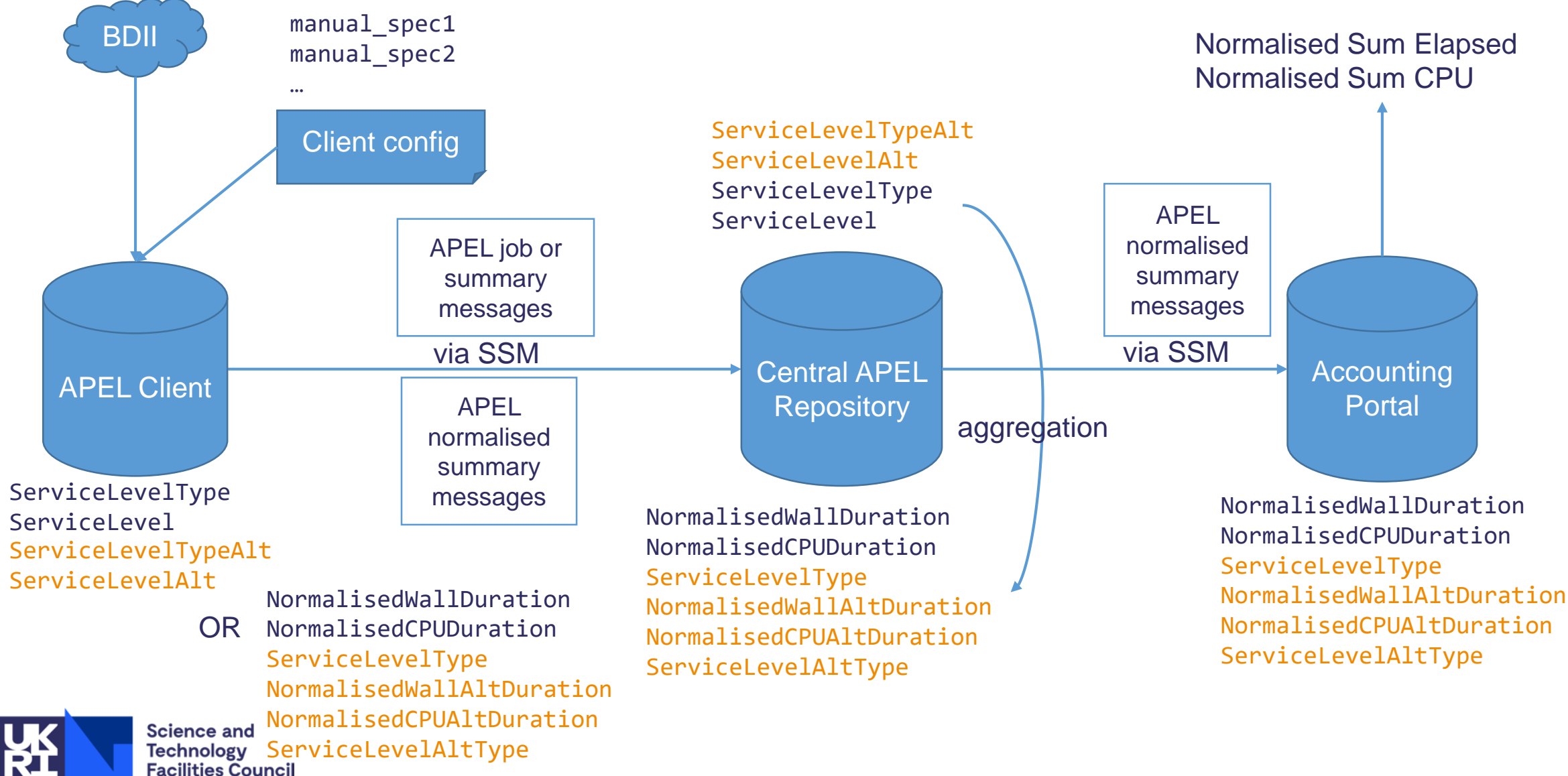

#### **Draft message extracts**

- **Job records (similar in Summaries)** 
	- Accept an associative array of benchmarks
	- Only read benchmarks we're interested in

```
APEL-individual-job-message: v0.4
```
...

ServiceLevel: {HEPSPEC:11.4, HEP-SCORE2x: 15.3}

%%

...

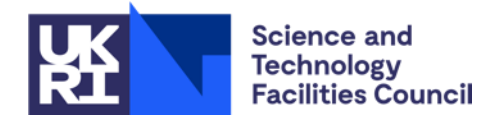

• Normalised summaries

Addition of service level type and alterative duration fields

APEL-summary-job-message: v0.4

NormalisedWallDuration: 728033785 NormalisedCPUDuration: 675036676 ServiceLevelType: HEPSPEC NormalisedWallAltDuration: 620033785 NormalisedCPUAltDuration: 505036676 ServiceLevelAltType: HEP-SCORE2x %%

...

...

### **Next Steps**

- **Document message format changes**
- Set up message queues and exchange test records, which could be done in the next few months
- **Find volunteer sites to start testing with**
- Core work to APEL client and Repository would take around 6 months
- WLCG Accounting Task Force is coordinating with other parties that might need to make changes
	- $\blacksquare$  ARC
	- **HTCondor**
	- **EGI Accounting Portal**

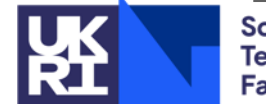

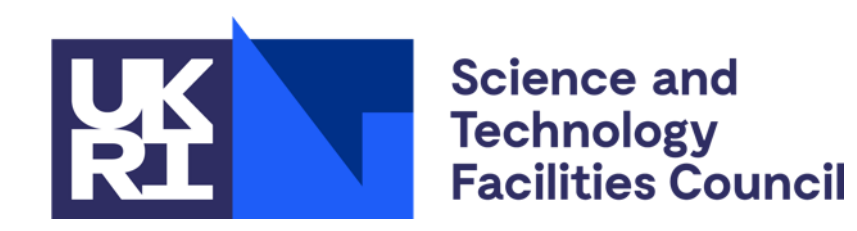

## **Thank you**